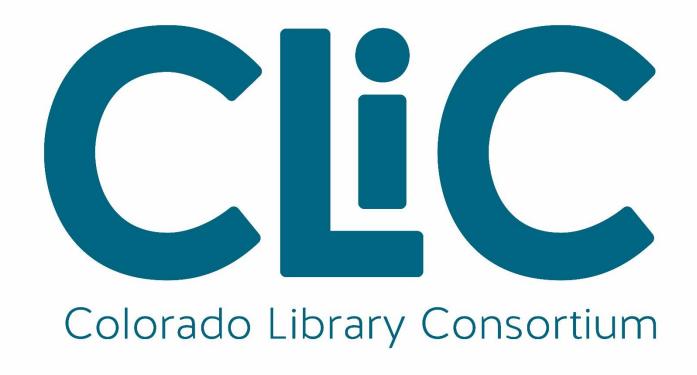

### THIS IS A CLIC PRESENTATION

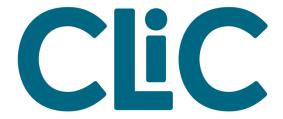

### **Great Picks with Pika**

Using Pika for Readers' Advisory in Your Library and Beyond

Ashley Sneesby-Stippich, 2017 Marmot Users Group Meeting

### Readers' advisory -- going beyond a reference interview

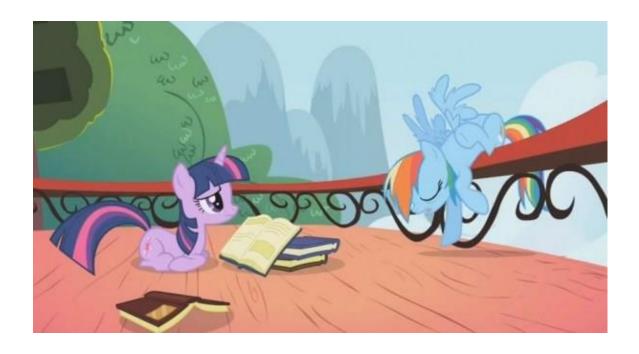

### So, what goes into "good" readers' advisory?

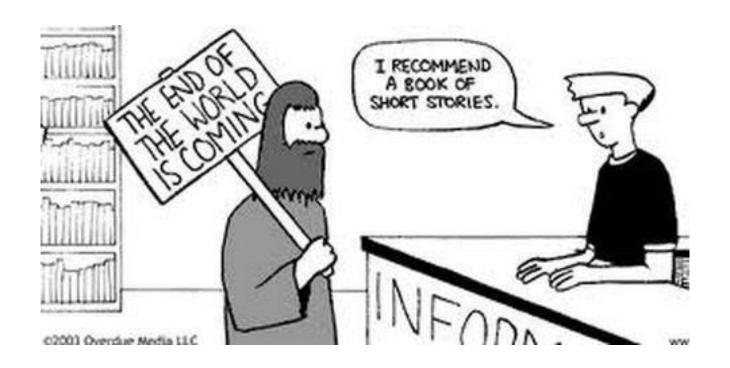

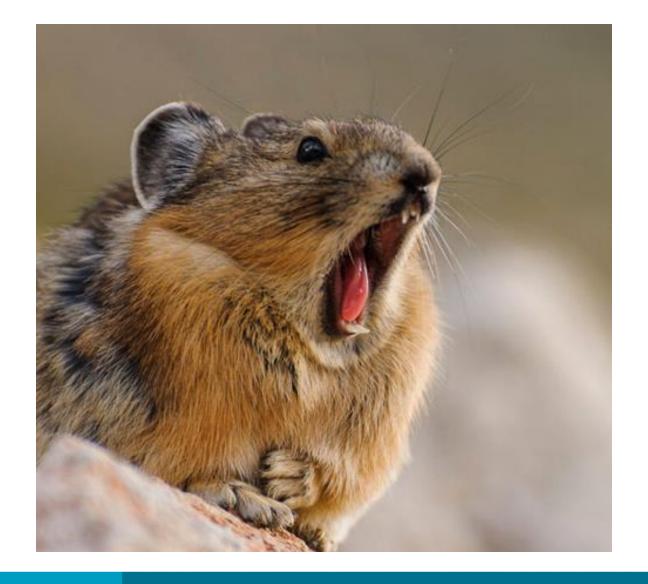

### HEY, LIBRRIANS! I CAN HELP!

- Filters
- Coded MARC data
- Embedded Carousels
- NoveList Data
- Lists
- Browse Categories
- Widgets

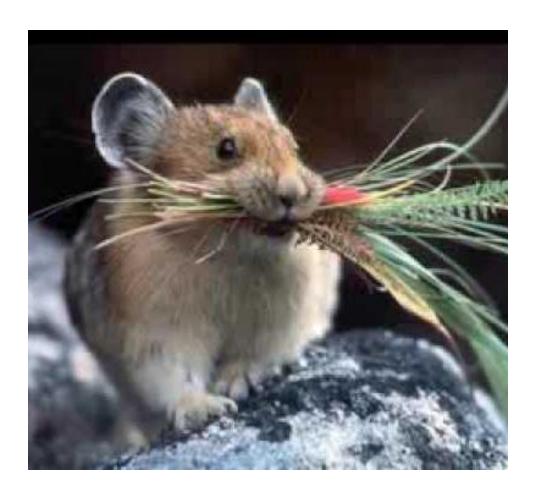

## I brought you something... it's search results!

Use Pika for searching when working with patrons!

- Easy to find items in your library first
- Good opportunity to familiarize yourself with what patrons see AND teach patrons how to use the catalog
- Facets are powerful and useful

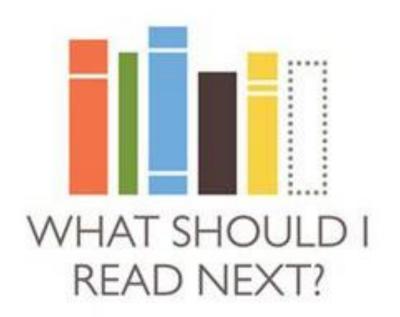

# Or watch – or listen to -- or research!?

Mesa County Catalog

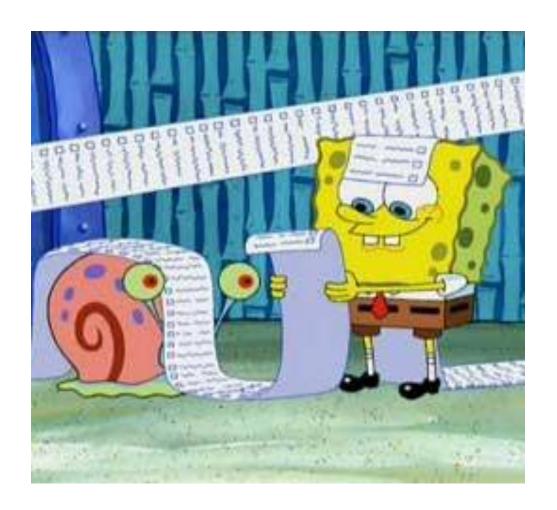

### Lists rule!

- Searchable
- Shareable
- Flexible
- Can be created by any staff member, even if you don't have Pika admin privileges.

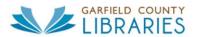

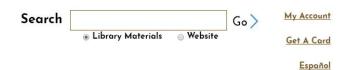

Home Books & More Research News & Events Library Branches Kids Donate

#### **POPULAR GAMES**

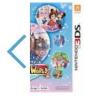

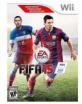

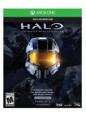

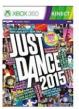

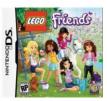

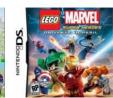

Widgets – pushing content right on your webpage!

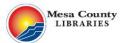

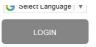

Books + More eResources Events Services Search **Advanced Search** Q GO by Keyword in Mesa County Libraries LOGIN TO MY ACCOUNT Banned Books **LIBRARY HOURS & LOCATIONS** New York Times New Adult Non-Week 9/24 -New Adult Fiction LIBRARY HOME PAGE Bestsellers Fiction 9/30 ► FIND YOUR NEXT READ •000000000 **▶ EBOOKS & DIGITAL MAGAZINES ▶ COMMUNITY LINKS** - Q Banned Books Week 9/24 - 9/30 III Covers I≣ Grid — ► CONTACT US ALL QUIET THOMAS PAINE ON THE THE AGE WESTERN OF REASON Chatterly's FRONT over STEPHEN E. AMBROSE OUNG GIR KAFFIR ARMING AMERICA BOY MARK MATHABANE

**Browsing Categories –** 

your library's digital bookshelf!

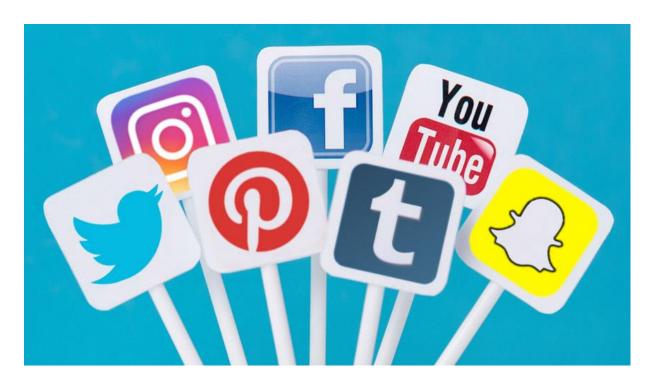

Pika makes it easy to share!

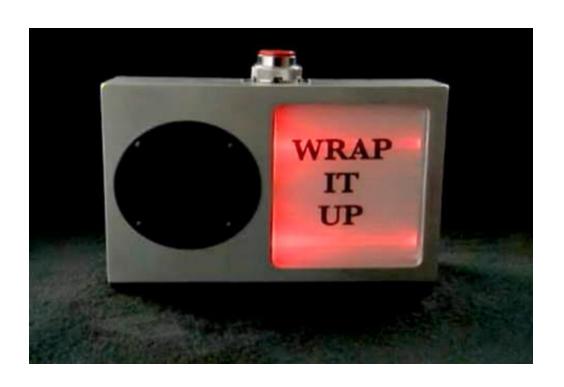

# Pika supplements what you're already doing!

- Use Pika for searching
- Dive in easily with embedded data
- Make and use lists
- Push content with browse categories and widgets
- Share on social media easily from Pika

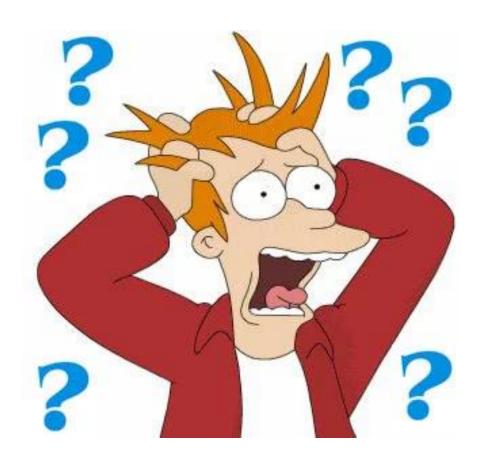

## **Questions?**

asneesbystippich@clicweb.org

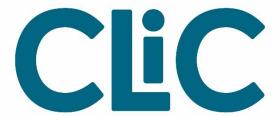

### **Great Picks with Pika**

**Ashley Sneesby-Stippich**